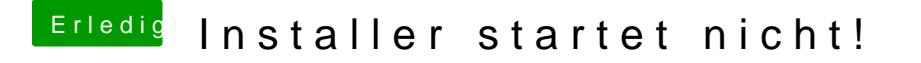

Beitrag von g-force vom 28. November 2019, 16:15

Wenn Du deinen Stick mit BDU erstellst, brauchst Du beim Installi Internetverbindung, das sollte Dir klar sein.